# The metalogo package

Andrew Gilbert Moschou andmos@gmail.com

Saturday, 17 January 2009  $V. O. IO$ 

## **Introduction**

This package exposes the spacing parameters for the various TEX logos to the end user (and suitably redefines the logos in a generalised way). It is intended to help XHATEX users, who use various typefaces, to easily optimise the logos for each typeface. Still, the package remains useful if any typeface is used, not necessarily loaded through XHTEX. It is known that, in Plain TEX's definition of \TeX, the lower right serif on the 'E' protrudes through the 'X' in cmr10 and cmr12; this package can be used to fix this sort of unacceptable grotesque.

### **Parameters**

The five logos, TEX, L<sup>A</sup>TEX, L<sup>A</sup>TEX 2<sub>ε</sub>, X<sub>E</sub>TEX and X<sub>E</sub>LATEX, can be customised in terms of the kerns between consecutive characters and the lowerings of  $E'$  and  $F$ . These and their corresponding strings, which identify the parameters, are listed in table *τ*. In addition, the characters for the raised 'A' and lowered 'ε' can be customised.

## **Commands**

### **. Overview**

\setlogokern **\setlogokern{〈***string***〉}{〈***dimen***〉}** sets the amount of kern between two consecutive characters in a logo.  $\langle string \rangle$  must be one of Te, eX, La, aT, Xe, eT, eL or X2, which correspond with the particular kerns as shown in table 1, and  $\langle$ *dimen* $\rangle$ must be a legitimate TEX dimension.

> Negative 〈*dimen*〉s narrow the space between two letters, positive 〈*dimen*〉s widen the space.

> > $\mathbf{T}$

\setlogodrop **\setlogodrop[〈***string***〉]{〈***dimen***〉}** sets the amount of drop for letters that sit below

|                    |        | Kerns                              |               |
|--------------------|--------|------------------------------------|---------------|
| Characters         | String | Parent logo                        | Default value |
| T <sub>E</sub>     | Te     | TFX                                | -0.1667em     |
| E X                | eX     | TFX                                | $-0.125$ em   |
| IA                 | La     | <b>IATFX</b>                       | -0.36em       |
| AT                 | аT     | <b>IATFX</b>                       | $-0.15em$     |
| $X_{\overline{A}}$ | Xe     | <b>X<sub>H</sub>T<sub>F</sub>X</b> | -0.125em      |
| $T_{\rm E}$        | еT     | <b>XTTFX</b>                       | -0.1667em     |
| AE                 | eL     | <b>XHATFX</b>                      | $-0.125$ em   |
| X <sub>2</sub>     | X2     | IATEX $2\varepsilon$               | 0.15em        |
|                    |        |                                    |               |
|                    |        | Drops                              |               |
| Character          | String | Parent logo                        | Default value |
| F.                 | TeX    | TFX                                | 0.5ex         |

TABLE 1: Kern and drop parameters

the baseline. 〈*string*〉 must be one of TeX, Xe or XeTeX and 〈*dimen*〉 must be a legitimate TEX dimension.

 $E_{\rm H}$  Xe  $E_{\rm H}$  X $E_{\rm H}$  X $E_{\rm H}$   $2.5$  ex

If 〈*string*〉 is TeX, the command sets the drop for the 'E' of TEX. If 〈*string*〉 is Xe, the command sets the drop for the '<sub>H</sub>' of X<sub>H</sub>T<sub>E</sub>X. If  $\langle$ *string* $\rangle$  is XeTeX, both are set. If [〈*string*〉] is omitted, XeTeX is assumed.

Positive  $\langle$ *dimen* $\rangle$ s lower the letter and negative  $\langle$ *dimen* $\rangle$ s raise the letter.

- \setLaTeXa \setLaTeXa{{arg}} defines the command that typesets the raised 'A' in the LATEX logo as 〈*arg*〉. Some useful values for 〈*arg*〉 are:
	- \scshape a
	- $\bullet$  \char"1D00
	- (Unicode character U+IDoo Latin Letter Small Capital A)
	- \check@mathfonts\fontsize\sf@size\z@\math@fontsfalse \selectfont A (from LTEX*ε*'s definition)

The first two suggestions typeset the character using a small capital shape. The first can be used if the font contains small capital features or small capital shapes are available, as for many TEX or OpenType fonts. The second can be used if the font does not contain small capital features but does contains phonetic extension characters in Unicode encoding. The third suggestion prints a shrunken capital letter 'A' and is useful as a last resort if the font does not contain a small capital 'A', as for many home and office computer fonts.

The weights of the strokes in the character are guaranteed to harmonise with the surrounding characters for the first two suggestions, but not for the third because the third shrinks a regular sized character, making the strokes thinner. As the third suggestion is guaranteed to work for any font, it is the default; the other two might produce unexpected results if there is no small capital 'A'.

\setLaTeXee **\setLaTeXee{〈***arg***〉}** defines the command that typesets the lowered '*ε*' in the LTEX*ε* logo as 〈*arg*〉. Note that this command is used in maths mode (as a subscript) and there should be an \mbox or else if needed.

> If an argument contains an '@' as part of a control sequence, the command would usually have \makeatletter before and \makeatother after.

> It is not usually a good idea to use absolute dimensions like point (pt) and millimetre (mm) because these dimensions do not adapt to any font size. Relative dimensions like em (the current point size, em) and ex (the height of the lowercase letter 'x', ex) are preferred as these dimensions are proportional to the font size.

\seteverylogo **\seteverylogo{〈***toks***〉}** defines the hook that is called whenever a logo is typeset as 〈*toks*〉.

\everylogo **\everylogo{〈***toks***〉}** appends 〈*toks*〉 to the hook.

These two commands are useful to set parameters that depend on the current font.  $\if{difflim\font{fondiment}}\font{=opt is true if the current font is not slanted; if f$ b\expandafter\@car\f@series\@nil is true if the current font is bold. In a similar way, other font attributes can be tested using the internal macros that are documented in section 2.3 of 'LAT<sub>E</sub>X<sub>2 $\varepsilon$ </sub> font selection' (fintguide.pdf). This technique is useful to set dynamic parameters for fonts with optical sizes.

### **. Defaults**

- **\setLaTeXa{default}** is equivalent to \setLaTeXa{\check@mathfonts\fontsize \sf@size\z@\math@fontsfalse\selectfont A} (the third suggestion in the previous section).
- **\setLaTeXee{default}** is equivalent to \setLaTeXee{\textstyle\varepsilon} (as in LTEX*ε*'s definition).
- **\setlogokern{〈***string***〉}{default}** and **\setlogodrop{〈***string***〉}{default}** each apply the default value to the parameter that corresponds to 〈*string*〉, as indicated in table  $\tau$ .

# **Examples**

Clearly, the following example are not good for normal use, but they exaggerate the possibilities:

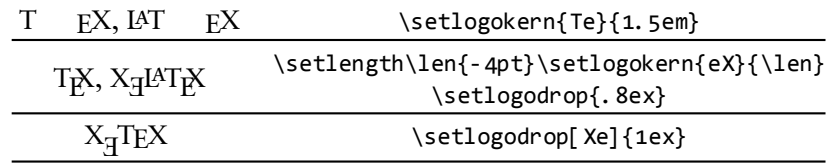

It is a good idea to experiment to determine optimal values (Clever people might open the font in a font editor and directly measure the optimal values). This document is typeset in Sabon LT Std and contains the following settings:

```
\makeatletter
\setlogokern{Te}{-0.084em}
\setlogokern{eX}{-0.063em}
\setlogokern{eT}{-0.074em}
\setlogokern{Xe}{-0.063em}
\setlogokern{eL}{-0.068em}
\setlogokern{La}{-0.305em}
\setlogokern{aT}{-0.07313em}
\setlogokern{X2}{0.101em}
\setlogodrop{0.131em}
\setLaTeXa{%
  \ifdim\fontdimen\@ne\font=\z@\else
    \addfontfeature{FakeSlant=\the\fontdimen\@ne\font}%
  \sqrt{fi}\if b\expandafter\@car\f@series\@nil
    \check@mathfonts\fontsize\sf@size\z@
    \math@fontsfalse\selectfont A%
  \else
    \scshape a%
  \{fi\}\setLaTeXee{\mbox{\stixgeneral\itshape ε}}
\makeatother
```
This example demonstrates how to set the 'A' to depend on the current font, without using \seteverylogo or \everylogo. The following example sets -0.084 em and −0.063 em kerns for regular and −0.075 em and −0.068 em kerns for bold text:

```
\seteverylogo{%
 \if b\expandafter\@car\f@series\@nil
    \setlogokern{Te}{-0.075em}%
    \setlogokern{eX}{-0.068em}%
  \else
    \setlogokern{Te}{-0.084em}%
    \setlogokern{eX}{-0.063em}%
  \langlefi}
```
# **Future directions**

Default parameters for common fonts should be built into the package, so that users need not worry about setting them themselves. There should also be an easier way to set dynamic parameters for different font variations (bold, italic, optical sizes, etc.) and shorthands to set multiple kerns with one command. If you want another feature, or another logo supported, please let me know!

## **Æsthetics**

What one person thinks is beautiful is not necessarily beautiful to another. This section describes my preferences in determining the optimal kern and drop values. Of course, you do not need to agree with me and are free to do something else.

I like my adjacent characters to either be connected or have aligned serifs. If they are connected, they should be set as tight as possible, without any part that 'sticks out':

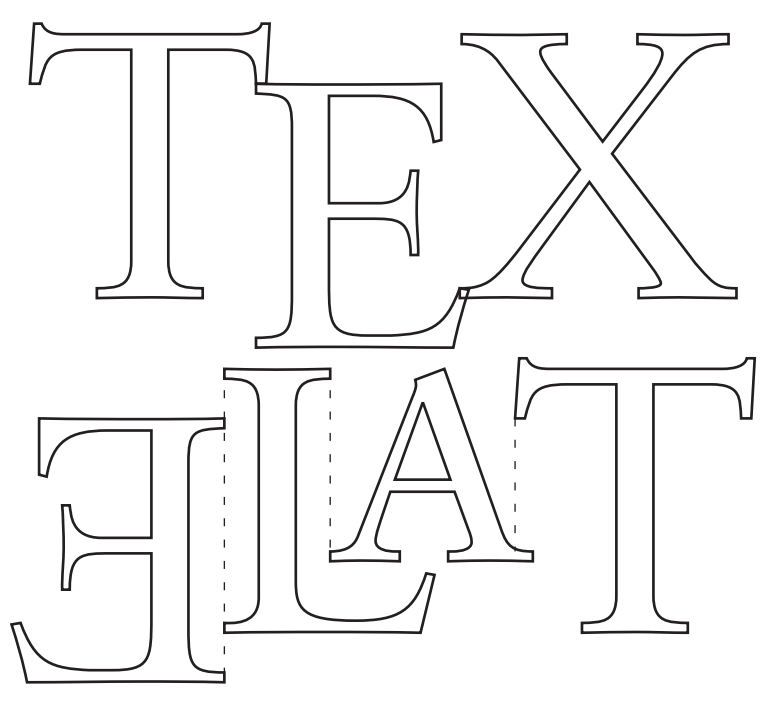

# **The package**

graphicx is used to transform 'E' into 'T', and if  $XTFX$  is used, fontspec's FakeSlant feature is used to transform ' $\exists$ ' into ' $\exists$ ', otherwise \itshape\XeTeX produces *X*<sub>H</sub>*T<sub>E</sub>X*.

I\RequirePackage{graphicx} \RequirePackage{ifxetex} \ifxetex 4 \RequirePackage{fontspec}[2008/08/09]  $\mathfrak{z}$  \fi

Preserve the original logo definitions.

```
 \let\original@TeX\TeX
```

```
 \let\original@LaTeX\LaTeX
 \let\original@LaTeXe\LaTeXe
```

```
 \@ifundefined{XeTeX}{}{\let\original@XeTeX\XeTeX}
```
Io\@ifundefined{XeLaTeX}{}{\let\original@XeLaTeX\XeLaTeX}

Default parameters.

```
 \newif\if@xl@default
```
- \AtEndOfPackage{
- \setlogokern{Te}{default}
- \setlogokern{eX}{default}
- \setlogokern{La}{default}
- \setlogokern{aT}{default}
- 17 \setlogokern{Xe}{default}
- \setlogokern{eT}{default}
- \setlogokern{eL}{default}
- 20 \setlogokern{X2}{default}
- \setlogodrop{default}
- \setLaTeXa{default} \setLaTeXee{default}
- \seteverylogo{}}
- 

This macro kerns by −#ɴ × 〈*current slant*〉. It is similar to LTEX*ε*'s \ltx@sh@ft, but multiplies the dimension by −1. They are used as a kind of italic correction for raised and lowered characters, since a character should shear with respect to an origin on the baseline, not at the bottom of the glyph.

- 25 \newcommand\xl@sh@ft[1]{%
- $26$  \dimen@ #1%
- 27 \multiply\dimen@\m@ne
- \kern\strip@pt\fontdimen\@ne\font\dimen@}

\setlogokern

29 \newcommand\setlogokern[2]{%

- \edef\@tempa{#ɴ}%
- 3I \edef\@tempb{#2}%
- \def\@tempc{default}%
- \ifx\@tempb\@tempc
- 34 \@xl@defaulttrue

```
35 \fi
 \def\@tempb{aT}%
37 \ifx\@tempa\@tempb
38 \def\xl@kern@LaTeX@aT{#2}%
 \if@xl@default
40 \def\xl@kern@LaTeX@aT{-.15em}%
4^1 \fi
42 \else
 \def\@tempb{eL}%
 \ifx\@tempa\@tempb
45 \def\xl@kern@XeLaTeX@eL{#2}%
 \if@xl@default
47 \def\xl@kern@XeLaTeX@eL{-.125em}%
48 \fi
49 \else
 \def\@tempb{eT}%
 \ifx\@tempa\@tempb
52 \def\xl@kern@XeTeX@eT{#2}%
 \if@xl@default
54 \def\xl@kern@XeTeX@eT{-.1667em}%
55 \fi
56 \else
 \def\@tempb{eX}%
58 \ifx\@tempa\@tempb
59 \def\xl@kern@TeX@eX{#2}%
 \if@xl@default
6I \def\xl@kern@TeX@eX{-.125em}%
62 \overline{\ } \cdot \int63 \else
 \def\@tempb{La}%
 \ifx\@tempa\@tempb
66 \delta \def\xl@kern@La@La{#2}%
 \if@xl@default
68 \def\xl@kern@La@La{-.36em}%
69 \fi
70 \else
 \def\@tempb{Te}%
72 \ifx\@tempa\@tempb
73 \def\xl@kern@TeX@Te{#2}%
74 \if@xl@default
75 \def\xl@kern@TeX@Te{-.1667em}%
76 \fi
77 \else
78 \def\@tempb{X2}%
79 \ifx\@tempa\@tempb
80 \def\xl@kern@LaTeXe@Xii{#2}%
 \if@xl@default
82 \def\xl@kern@LaTeXe@Xii{.15em}%
83 \overline{) \text{f}i}84 \else
```

```
\text{roo}\newcommand\setminus\setminus\setminus\leq\logodrop[2][XeTeX]{\%} \edef\@tempa{#ɴ}%
 \edef\@tempb{#ɵ}%
 \def\@tempc{default}%
 \ifx\@tempb\@tempc
 \@xl@defaulttrue
106 \fi
 \def\@tempb{XeTeX}%
 \ifx\@tempa\@tempb
109 \def\xl@drop@TeX@e{#2}%
 \let\xl@drop@Xe@e\xl@drop@TeX@e
III \if@xl@default
II2 \def\xl@drop@TeX@e{0.5ex}%
 \let\xl@drop@Xe@e\xl@drop@TeX@e
114 \fi
 \else
 \def\@tempb{TeX}%
II7 \ifx\@tempa\@tempb
II8 \def\xl@drop@TeX@e{#2}%
 \if@xl@default
I20 \def\xl@drop@TeX@e{.5ex}%
_{121} \fi
122 \else
 \def\@tempb{Xe}%
 \ifx\@tempa\@tempb
125 \def\xl@drop@Xe@e{#2}%
 \if@xl@default
127 \def\xl@drop@Xe@e{.5ex}%
128 \fi
129 \fi
130 \overline{\text{fi}}131 \quad \text{f}i
132 \@xl@defaultfalse}
```
\setlogodrop

```
 \def\@tempb{Xe}%
 \ifx\@tempa\@tempb
8_7 \def\xl@kern@Xe@Xe{#2}%
88 \if@xl@default
89 \def\xl@kern@Xe@Xe{-.125em}%
\overline{90} \fi
91 \fi
92 \overline{1}93 \setminus fi
94 \fi
95 \fi
96 \fi
97 \fi
98 \fi
 \@xl@defaultfalse}
```

```
\setLaTeXa
             \newcommand\setLaTeXa[ɴ]{%
            134 \def\@tempa{#1}%
             \def\@tempb{default}%
             \ifx\@tempa\@tempb
             \def\xl@LaTeX@a{%
             \check@mathfonts\fontsize\sf@size\z@
             \math@fontsfalse\selectfont A}%
            140 \else
             \def\xl@LaTeX@a{#ɴ}%
            142 \fi}
 \setLaTeXee
            I43 \newcommand\setLaTeXee[1]{%
            I_{44} \def\@tempa{#1}%
             \def\@tempb{default}%
             \ifx\@tempa\@tempb
             \def\xl@LaTeXe@e{\textstyle\varepsilon}%
            148 \else
             \def\xl@LaTeXe@e{#ɴ}%
            150 \quad \{fi\}\seteverylogo
  \everylogo _{151} \newcommand\seteverylogo[1]{%
             \xl@everylogo{#ɴ}%
            153 \xl@@everylogo{#1}}
            154 \newcommand\everylogo[1]{%
             \addto@hook\xl@everylogo{#ɴ}%
             \addto@hook\xl@@everylogo{#ɴ}}
            157\newtoks\xl@everylogo
             \newtoks\xl@@everylogo
             \newcommand\@xl@everylogo{%
             \the\xl@everylogo
             \xl@everylogo{}}
       \TeX
             \DeclareRobustCommand\TeX{%
             \@xl@everylogo
             T\kern\xl@kern@TeX@Te
             \lower\xl@drop@TeX@e\hbox{%
             \xl@sh@ft\xl@drop@TeX@e
            F67 E%
             \ltx@sh@ft\xl@drop@TeX@e}%
             \kern\xl@kern@TeX@eX X%
            170 \the\xl@@everylogo}
      \LaTeX
```

```
172 \@xl@everylogo
```
\DeclareRobustCommand\LaTeX{%

```
175 \XeTeXuseglyphmetrics\@ne
176 \fi
177 \sbox\z@ T%
 \sbox\@ne{\xl@LaTeX@a}%
179 \vbox to\ht\z@{%
 \hbox{%
 \ltx@sh@ft{\ht\z@}%
 \xl@sh@ft{\ht\@ne}%
 \xl@LaTeX@a
 \xl@sh@ft{\ht\z@}%
 \ltx@sh@ft{\ht\@ne}}%
 \vss}}%
187 \kern\xl@kern@LaTeX@aT\TeX}
```
173 L\kern\xl@kern@La@La

 $174$  {\ifxetex

#### \LaTeXe

 \DeclareRobustCommand\LaTeXe{% \mbox{\m@th

- \if b\expandafter\@car\f@series\@nil
- 191 \boldmath
- $192$  \fi
- \LaTeX
- 194 \kern\xl@kern@LaTeXe@Xii 2\$\_{\xl@LaTeXe@e}\$}}

#### \Xe

- \DeclareRobustCommand\Xe{%
- \@xl@everylogo%
- X\kern\xl@kern@Xe@Xe
- \lower\xl@drop@Xe@e
- \hbox{%
- \xl@sh@ft\xl@drop@Xe@e
- \xl@Xe@e
- \ltx@sh@ft\xl@drop@Xe@e}}

#### \XeTeX

203\DeclareRobustCommand\XeTeX{\Xe\kern\xl@kern@XeTeX@eT\TeX}

### \XeLaTeX

\DeclareRobustCommand\XeLaTeX{\Xe\kern\xl@kern@XeLaTeX@eL\LaTeX}

This command typesets 'T'. It contains some code from Will Robertson's x1txtra.

```
 \DeclareRobustCommand\xl@Xe@e{%
```
\ifxetex

XTTFX.

\ifnum\XeTeXfonttype\font>ɱ%

Modern font.

\ifnum\XeTeXcharglyph"ɱɴɻE>ɱ%

```
Use glyph directly.
209 \char"018E%
210 \else
Use transformed 'E'.
 \ifdim\fontdimen\@ne\font=\z@
Unslanted. Use reflected 'E'.
 \reflectbox{E}%
213 \else
Slanted. Use FakeSlanted upright 'E'.
 \reflectbox{%
 \addfontfeature{FakeSlant=-\strip@pt\fontdimen\@ne\font}%
216 \upshape E}%
217 \fi
218 \fi
2I9 \else
Traditional TEX font. Use transformed 'E'.
220 \ifdim\fontdimen1\font=\z@
Unslanted. Use reflected 'E'.
22I \reflectbox{E}%
222 \leq \leqSlanted. Use rotated 'E' because a shear transformation is unavailable.
 \XeTeXuseglyphmetrics\@ne
 \setbox\z@\hbox{E}%
 \dimen@\ht\z@
 \advance\dimen@\dp\z@
227 \ltx@sh@ft\dimen@
228 \raise\dimen@\hbox{\rotatebox{180}{\box\z@}}%
 \xl@sh@ft\dimen@
230 \overline{\text{fi}}231 \fi
232 \else
Not XTIFX. Traditional TFX font. Use transformed 'E'.
233 \ifdim\fontdimen1\font=\z@
Unslanted. Use reflected 'E'.
 \reflectbox{E}%
235 \else
Slanted. Use rotated 'E' because a shear transformation is unavailable.
 \setbox\z@\hbox{E}%
237 \dimen@\ht\z@
238 \advance\dimen@\dp\z@
239 \ltx@sh@ft\dimen@
240 \raise\dimen@\hbox{\rotatebox{180}{\box\z@}}%
 \xl@sh@ft\dimen@
242 \fi
```

```
243 \fi}
```